## $[3]$  PDF

https://www.100test.com/kao\_ti2020/181/2021\_2022\_\_E7\_BD\_91\_ E7\_BB\_9C\_E6\_93\_8D\_E4\_c101\_181816.htm 4

 $5$  IIS

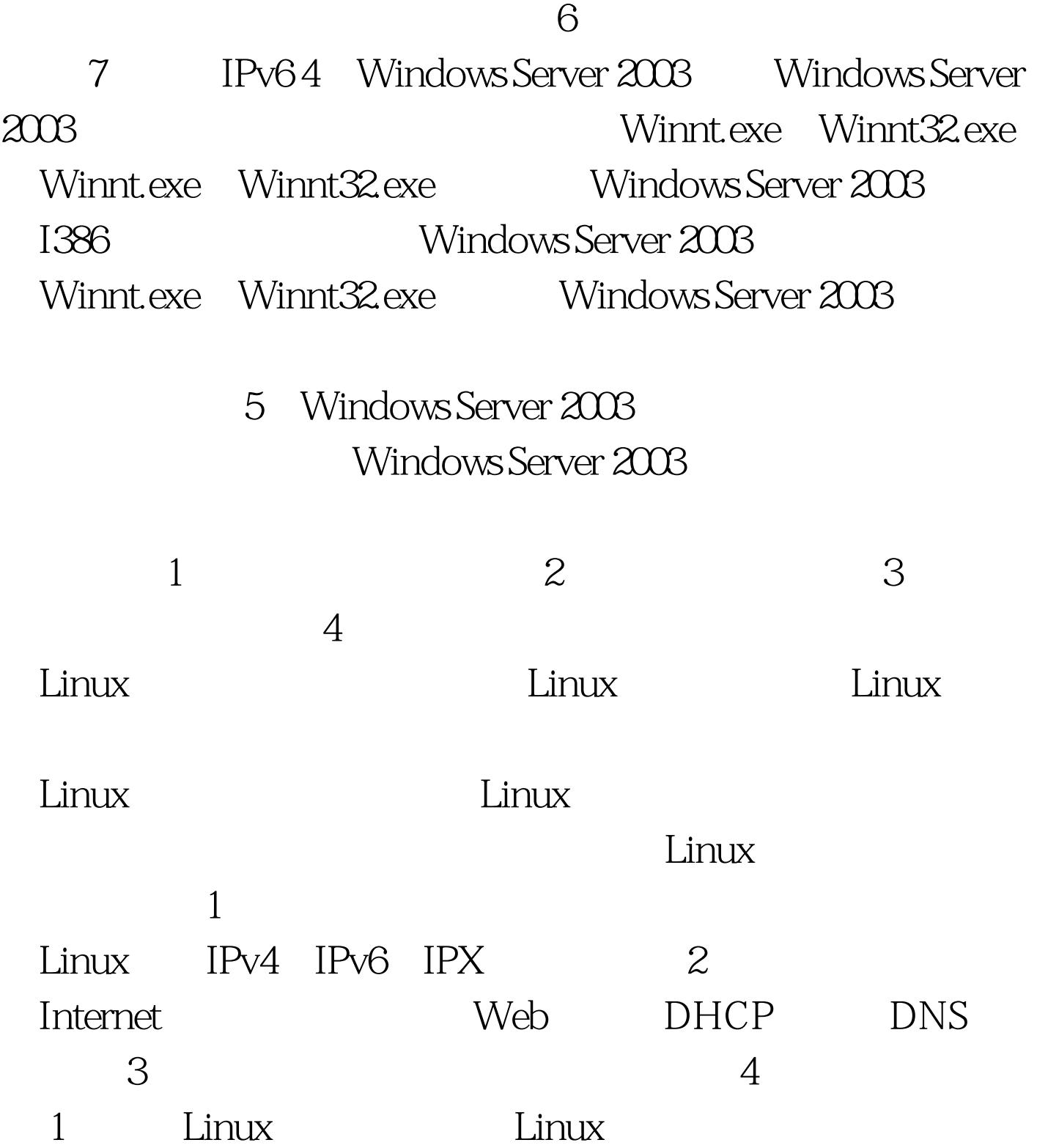

Linux RAID Linux 2. Linux Linux  $\mathbf 1$  $\sim$  2011  $\sim$ 

长DE 3

4 Shell

 $100Test$ 

www.100test.com